## **KDE** Program semináře Národní fondy EU<br>pomáhají elektronický nástroj (NEN)

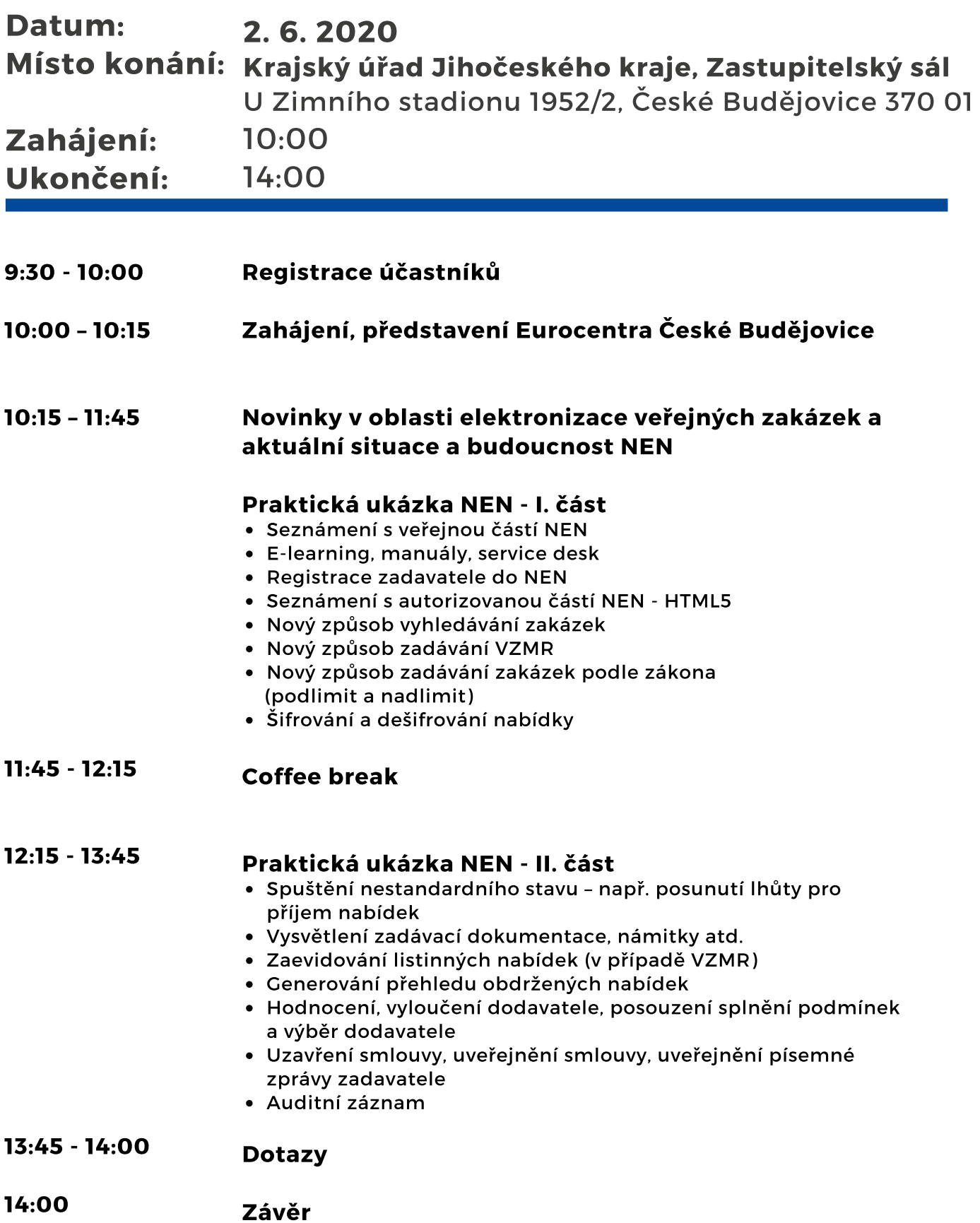

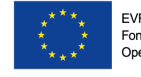

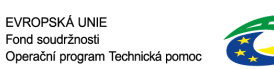

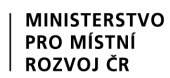

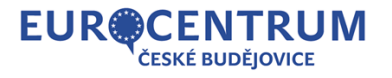